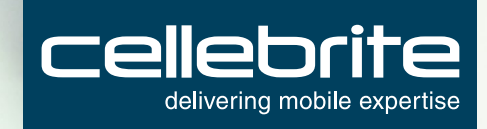

## GLOBAL FORENSIC TRAINING Cellebrite UFED Field Operator (CUFO)

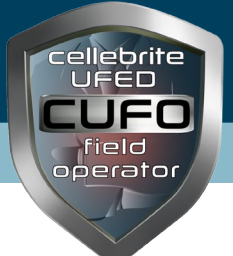

**COURSE DESCRIPTION**

**Level >>>**

Beginner

**Length** 1 day

#### **Delivery Mode**

Instructor Led **Training** 

 This is a 1-day course is designed for non technical examiners. TThis course exposes students to the fundamentals of mobile device investigations, extraction of user data, and analysis of mobile devices using the UFED Kiosk. Operation of the Cellebrite UFED Kiosk product to perform a number of hands-on logical extractions on various mobile devices with a variety of operating systems is a key component of this class. Skill sets also include creating Safety SIMs and extracting evidentiary data from SIM cards. Participants also create reports on extracted data. It should be noted that times allocated to course content do not include course introduction or examination time.

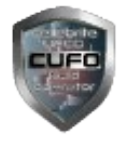

# **Cellebrite UFED Field Operator (CUFO)**

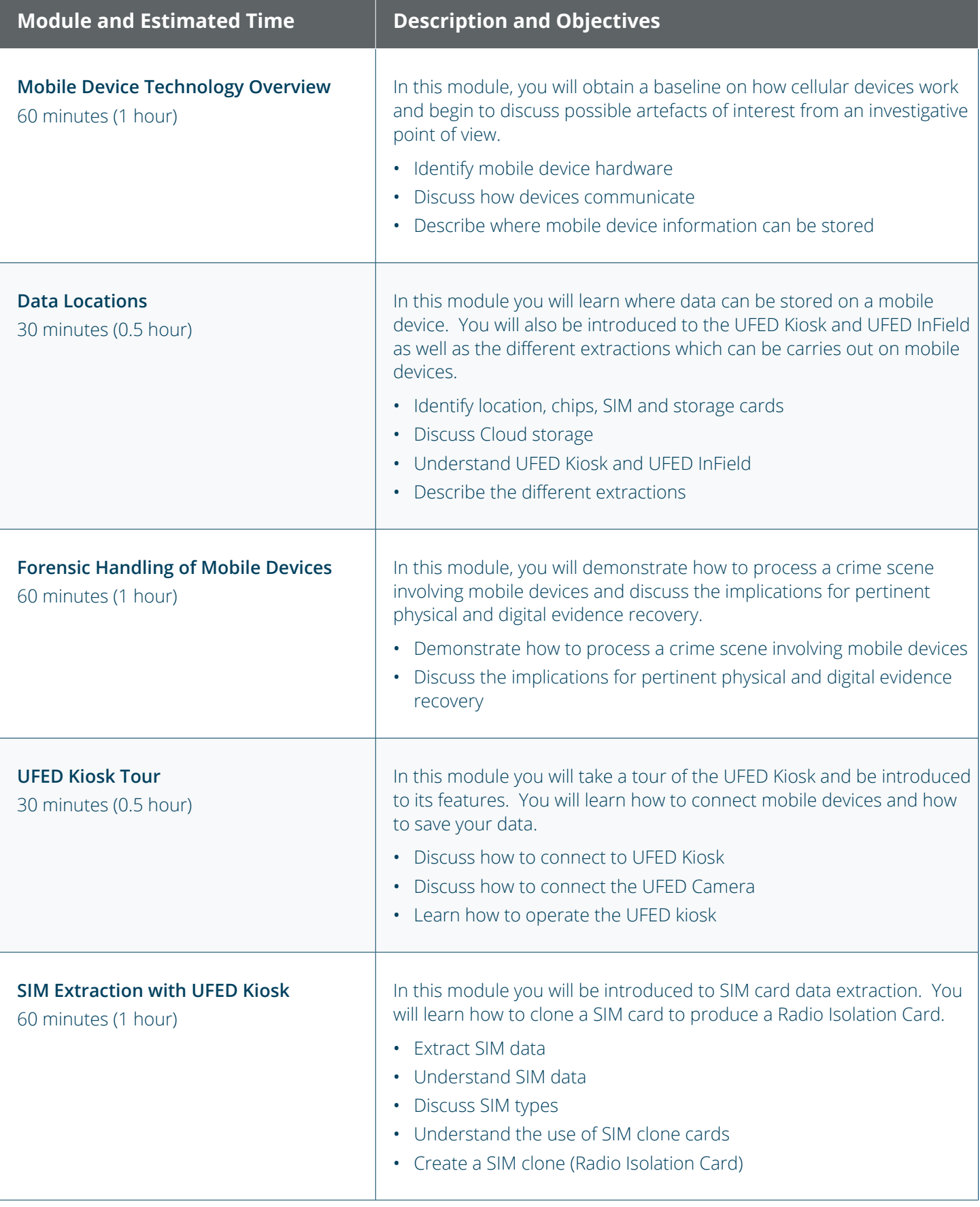

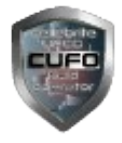

### **Cellebrite UFED Field Operator (CUFO)**

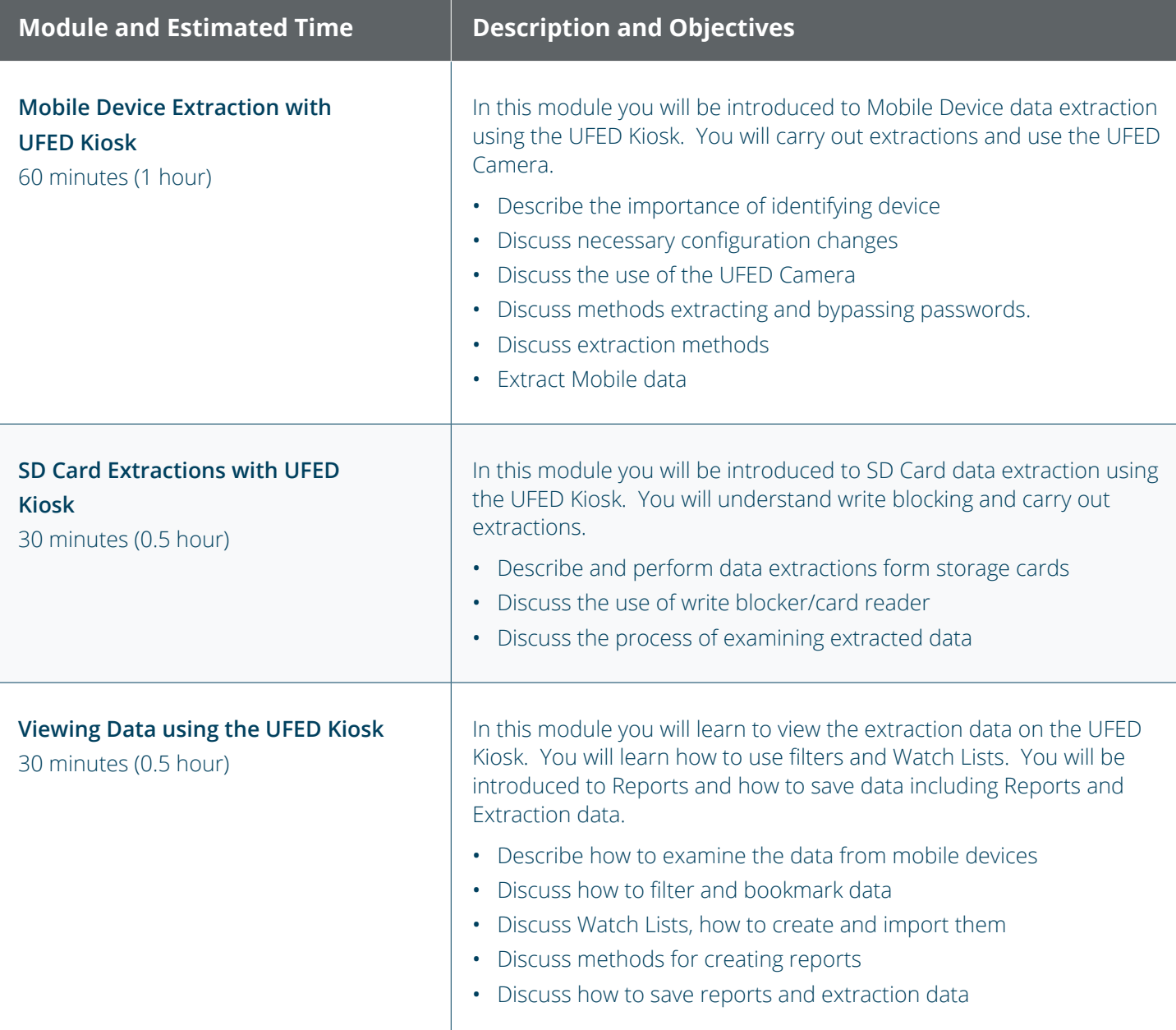

#### To learn more, visit [www.cellebritelearningcenter.com](http://www.cellebritelearningcenter.com)

THE MATERIALS AND TOPICS PROVIDED HEREIN ARE PROVIDED ON AN "AS IS" AND "AS AVAILABLE" BASIS WITHOUT ANY WARRANTIES OF ANY KIND INCLUDING, BUT NOT LIMITED TO WARRANTIES OF MERCHANTABILITY, FITNESS FOR A PARTICULAR PURPOSE OR GUARANTIES AS TO ITS ACCURACY OR COMPLETENESS. PLEASE NOTE THAT SOME MATERIALS, TOPICS AND ITEMS PROVIDED HEREIN ARE SUBJECT TO CHANGES. CELLEBRITE MAKES NO WARRANTIES, EXPRESSED OR IMPLIED, FOR REGISTERED TRADEMARKS OF CELLEBRITE IN THE UNITED STATES AND/OR OTHER COUNTRIES. OTHER TRADEMARKS REFERENCED ARE PROPERTY OF THEIR RESPECTIVE OWNERS. APPLICABLE LAW MAY NOT ALLOW THE EXCLUSION OF IMPLIED WARRANTIES, SO THE ABOVE EXCLUSION MAY NOT APPLY TO YOU.

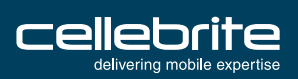